# <span id="page-0-0"></span>Применение открытых IP ядер для построения СнК c Linux

#### **Микроэлектроника 2023**

# **Монахов А.М., Михайлов Д.В., Лукьянченко Г.А., Елизаров С.Г. ООО «Мальт систем»**

### **Содержание**

#### **1 [Введение](#page-2-0)**

#### **2 [Открытые библиотеки IP ядер](#page-4-0)**

- **[Открытые IP и генераторы](#page-5-0)**
- [GitHub vs DesignReuse](#page-10-0)
- [Быстрое прототипирование SoC на ПЛИС](#page-11-0)

#### **3 [Что нам стоит SoC построить](#page-13-0)**

- [Типовая задача по проектированию SoC](#page-14-0)
- [Наш дизайн](#page-16-0)

#### **4 [Заключение](#page-20-0)**

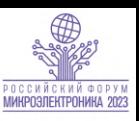

#### <span id="page-2-0"></span>**Введение**

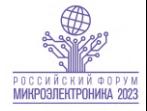

- Типовой задачей для многих дизайн-центров является разработка СнК с процессором общего назначения и специализированной частью (ускорителями, аналоговыми блоками и т.д.);
- Для многих современных встраиваемых задач стандартом стало использование Linux, что позволяет значительно упростить разработку ПО;
- Стандартной практикой для решения подобных задач является лицензирование процессорных ядер с архитектурой ARM и вспомогательных IP для них;
- Крайне важным параметром подобных проектов является скорость получения макета системы для отладки ПО;
- На сегодняшний день появилась альтернатива лицензированию проприетарных ядер в виде использования свободно распространяемых IP-блоков.

## **Типовая задача по проектированию SoC**

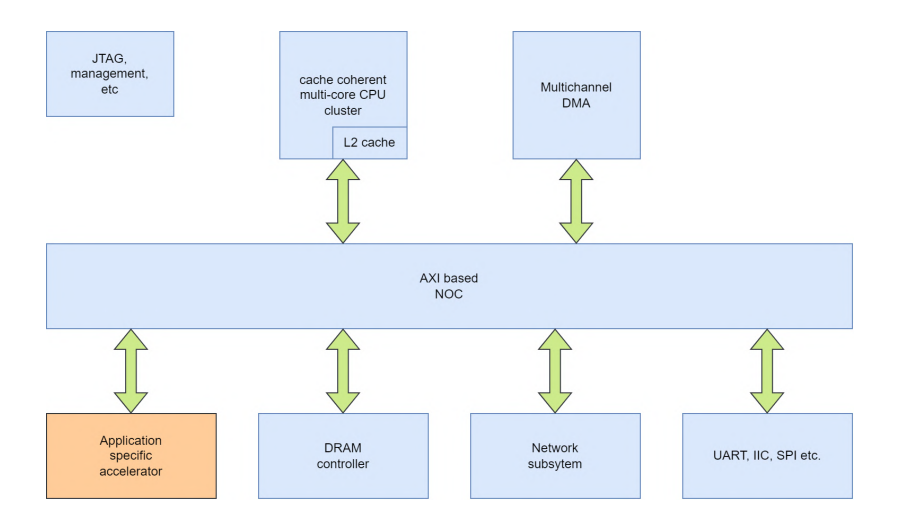

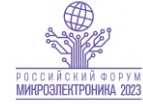

# <span id="page-4-0"></span>**[Открытые библиотеки IP ядер](#page-4-0)**

### <span id="page-5-0"></span>**Рост популярности открытых IP-ядер**

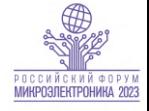

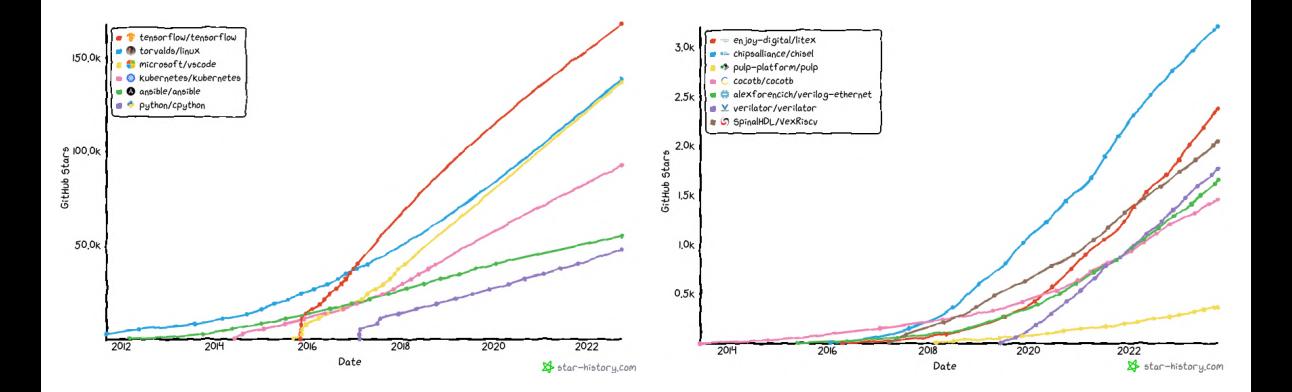

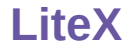

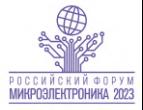

LiteX - инструмент для построения SoC, на HDL migen базирующемся на Python. Нацелен в первую очередь на FPGA.

- Простота миграции с платформы на платформу;
- Богатая библиотека шинных блоков и периферийных контроллеров;
- Быстрое прототипирование;
- Возможность интеграции блоков на других HDL.

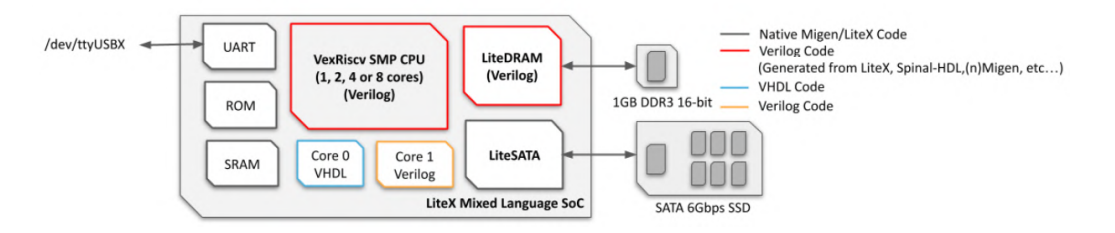

# **Chipyard**

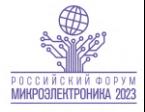

Chipyard - инструмент для построения SoC, на HDL Chisel базирующемся на Scala.

- Удобство миграции с ПЛИС на кремний;
- Широкий набор шинных и периферийных блоков;
- Поддерживает подключение высокопроизводительных процессорных ядер;
- **Chisel используется для** коммерческой разработки в SiFive.

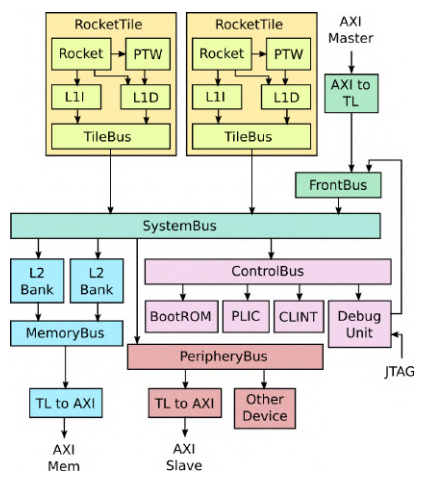

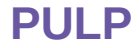

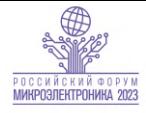

Набор компонентов шинной AXI-подсистемы.

- $\blacksquare$  Написаны на поддерживаемом САПР подмножестве System Verilog;
- Содержат такие компоненты как коммутаторы, буферы и конвертеры AXI;
- Удобно конфигурируются;
- Удобно интегрируются;
- Silicon-proven.

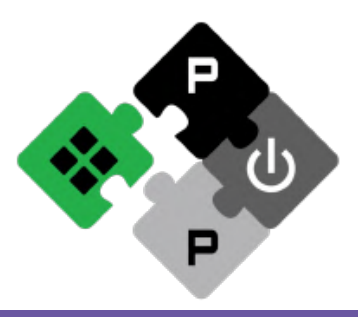

# **Verilog ethernet components**

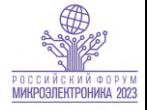

Набор компонентов Etheret подсистемы от автора opensource NIC Corundum.

- $\blacksquare$  Блоки MAC/PCS для 10 и 25GE;
- Верификационое окружение для cocotb с агентами AXI, AXIS, AXIL, различными П MII;
- Демодизайны на множество популярных отладочных плат как на Xilinx так и на Intel.

## <span id="page-10-0"></span>**Кремниевые реализации**

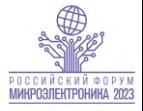

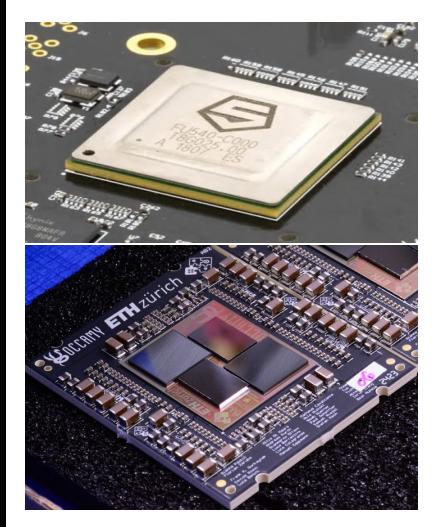

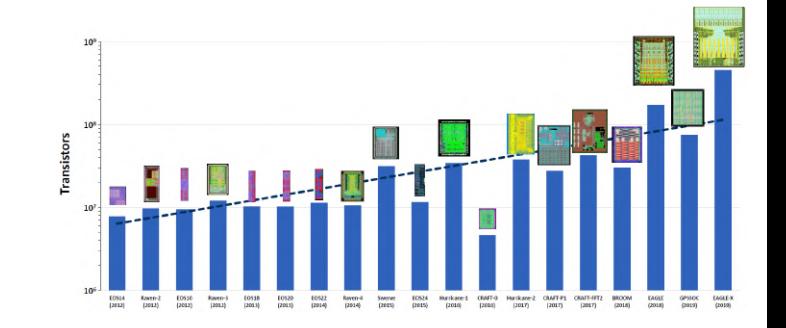

# <span id="page-11-0"></span>**Vivado Block Design vs LiteX**

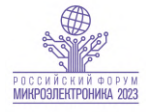

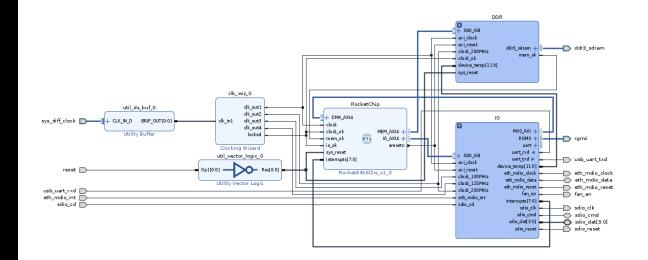

```
class BaseSoC(SoCCore):
  def __init_(self.sys_clk_freq=100e6.**kwargs):
    plateum = diajlent. \n<math>genesvs2.Platform()</math>self.cra = CRG(platform, svs~clk freq)
    # SoCCore
    SoCCore. init (self, platform, sys clk freq,
      ident="LiteX on Genesys2", **kwargs)
    # DDR3 SDRAM
    if not self.integrated_main_ram_size:
      self.ddrphy = s7ddrphy.K7DDRPHY(platform.readtest("ram"),<br>memtype = "DDR3",
                     = "DDR3".
      nphases = 4.
      sys clk freq = sys clk freq)
      self.add_sdram("sdram",<br>nhv = self.ddphy = \frac{\text{self}}{\text{MT41}} \frac{1}{256M16}= MT41J256M16(sys_clk_freq, "1:4").
      l2 cache size = kwargs.get("l2 size", 8192)
    )
    # Ethernet
    if with_ethernet:
      self.ethphy = LiteEthPHYRGMII(
      clock_pads = self.platform.request("eth_clocks"),
      pads = self.plotform.readuest("eth"))self.add_ethernet(phy=self.ethphy)
```
# **Поддерживаемые open source генераторами платформы**

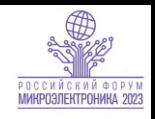

- **Xilinx AC701**
- Xilinx Alveo-U200
- **Xilinx KCU105**
- Xilinx SP605
- $\blacksquare$  Xilinx VC707
- **Digilent Arty**
- Digilent Genesys 2
- Digilent Zybo Z7
- **Alinx AXKU040**
- Terasic DE0 Nano
- Terasic DE1 m.
- Terasic DE2 115
- Terasic DE10 Nano
- **Terasic DE10 Lite**
- OMTech EP4CEX5
- T. Trenz MAX1000

...

- $\blacksquare$  Efinix Triton dev kit
- $\blacksquare$  Icebreaker (iCE40)
- Lattice Versa (ECP5)
- Colorlight i5 (ECP5)
- Sipeed Tang Nano 9k (Gowin)
- И еще десятки других

...

# <span id="page-13-0"></span>**[Что нам стоит SoC построить](#page-13-0)**

### <span id="page-14-0"></span>**Открытые IP в составе типового SoC**

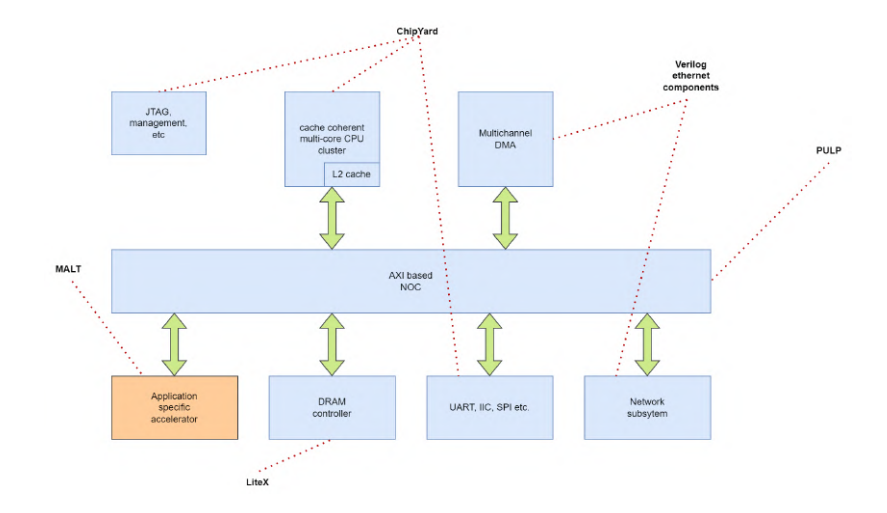

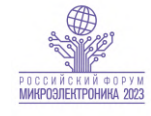

### **Синтез в СБИС**

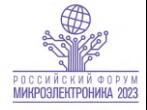

Все использованные нами компоненты подходят для синтеза в СБИС:

- $\blacksquare$  Высокоуровневые генераторы (такие как Chisel) генерируют Verilog-2001;
- $\blacksquare$  PULP написан на поддерживаемом подмножестве System Verilog;
- Макросы памяти и падов в Chisel удобно заменяются на ASIC-варианты; П
- Процессорные ядра и шинная инфраструктура конвейеризированы и позволяют достичь частот 1 ГГц на 28 нм.

# <span id="page-16-0"></span>**Структурная схема нашего дизайна**

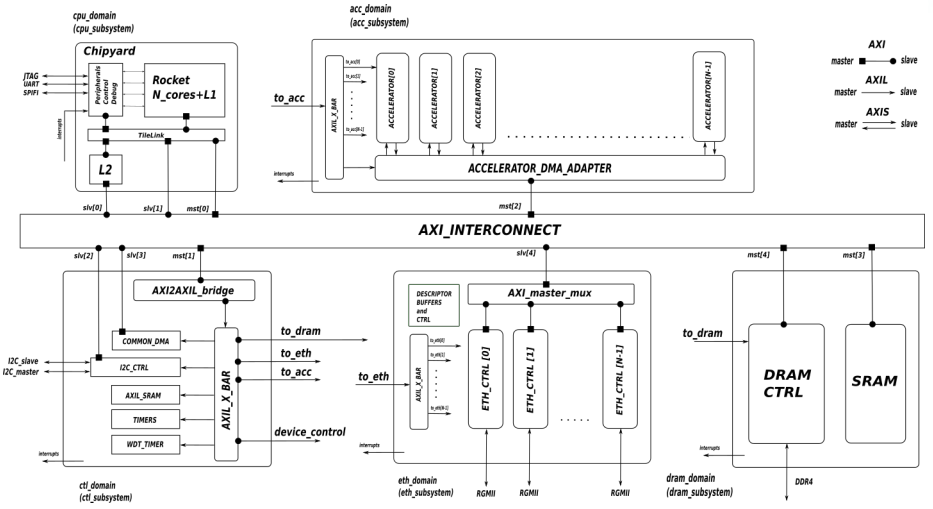

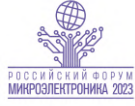

### **Софт**

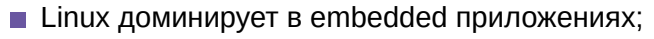

- Возможность использования mainline ядра Linux и дистрибутивов удобна для разработчиков;
- Использование mainline ядра Linux позволяет обновлять софт из основных репозиториев;
- В нашем случае адаптации потребовали только загрузчики (first-stage, Uboot) и эмулятор (QEMU);
- Адаптированный QEMU позволяет точно имитировать систему на всех этапах работы, включая загрузку и дает возможность подключать модули эмуляции специализированных ускорителей.

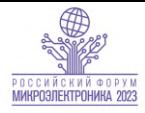

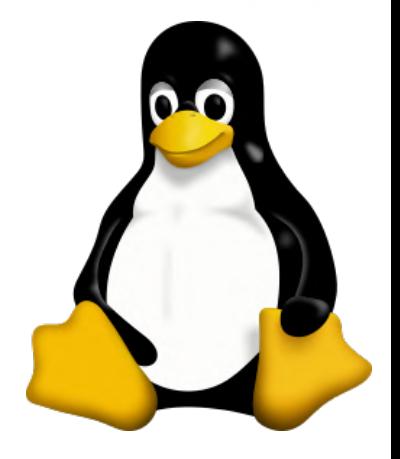

# **Верификация RTL**

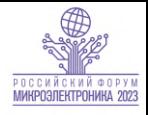

- Основной фреймворк: *Cocotb*
- **VIP для шинной инфраструктуры:** *Cocotb-AXI*
- Периферийные VIP: *Ethernet, I2C, SPI и др*.
- Собственные VIP для проверки: *TCP, спец. ускорители и др.*

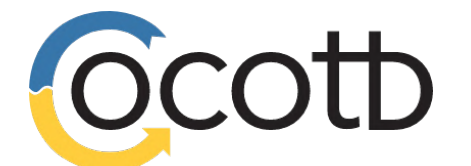

```
async def simple_transmit (dut):
   mv env = TB(dut)
   await my_env.Run()
```

```
server = my_env.connection_1.create_socket("SERVER",
 "base IPv4", "172.16.2.211",1)
client = my_env.connection \theta.create_socket("CLIENT[0]",
  "base_IPv4", "198.168.1.3",666)
```

```
client conn = client.CreateConnection("172.16.2.211".1)
server conn = server.ListenConnection()
await my_env.wait_some_time()
await client_conn.TcpSendIntArray(
  [0xa1a2a3a4,0xb1b2b3b4,0xc1c2c3c4])
```

```
server_conn.TcpShowAppBuffer()
client_conn.TcpActiveClose()
await my_env.wait_some_time()
```

```
#----------------------------------------------------------
if coco.SIM_NAME:
  factory = TestFactory(simple transmit)factory.generate_tests()
```
## **Верификация на ПЛИС**

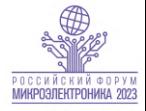

- Первый макет на ПЛИС с запущенным Linux был получен в первый месяц разработки;
- $\blacksquare$  Макет позволил провести тесты периферии еще до того как были написаны модульные тесты RTL;
- Производительность CPU соответствует оценочной: 2.3 Coremark/МГц на ядро.
- Нагрузочные тесты на макете не выявили ни одной аппаратной проблемы в разрабатываемой SoC.

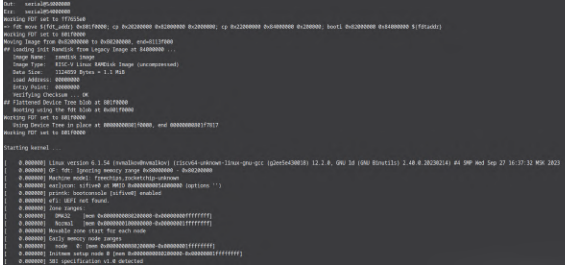

**Монахов А.М. [Применение открытых IP ядер для построения СнК c Linux](#page-0-0) 12.10.2023 17 / 20**

<span id="page-20-0"></span>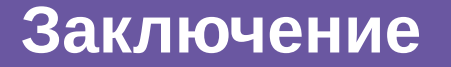

#### **Порог входа**

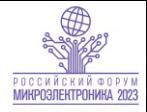

- Излишне лаконичная документация;
- Отсутствие техподдержки;
- Необходимость иметь специалистов знакомых с высокоуровневыми HDL, такими как Chisel;
- Требуется тщательное тестирование при стыковке блоков из разных библиотек;
- Требуется адаптировать низкоуровневое ПО, например загрузчик ОС.

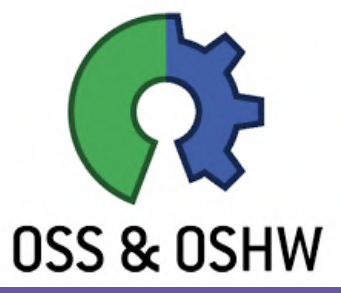

**Монахов А.М. [Применение открытых IP ядер для построения СнК c Linux](#page-0-0) 12.10.2023 18 / 20**

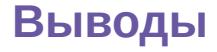

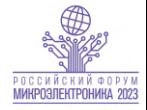

- Библиотеки открытых IP пригодны для использования в промышленной разработке СБИС;
- С использованием этих библиотек возможно быстро получать прототип разрабатываемой СнК;
- Открытые верификационные библиотеки позволяют получать полноценное тестовое окружение и разрабатывать собственные VIP;
- Использование стандартного стека софта упрощает разработку и отладку целевого ПО, в том числе на ранних этапах проекта;
- В нашей компании накоплен опыт позволяющий быстро разрабатывать SoC с использованием открытых библиотек IP ядер. Такой SoC совместим с mainline Linux, а кастомизации требуют лишь драйвера для специализированных под задачу заказчика блоков.

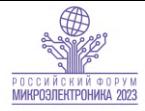

# Спасибо за внимание!

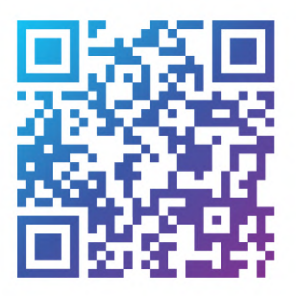

**Монахов А.М. [Применение открытых IP ядер для построения СнК c Linux](#page-0-0) 12.10.2023 20 / 20**